# 문제/해결 방법: 보안 엔드포인트 포털 오류

#### 목차

소개 문제 솔루션

## 소개

이 문서에서는 Cisco Secure Endpoint 제품의 Portal Errors 및 해당 값을 정의하는 것과 함께 오류 코드를 변환하는 방법에 대해 설명합니다.

## 문제

Cisco Secure Endpoint Portal에서는 일부 오류를 반영하는 오류가 발생할 수 있습니다. 오류 설명 에는 이미지에 표시된 오류 코드가 함께 표시됩니다.

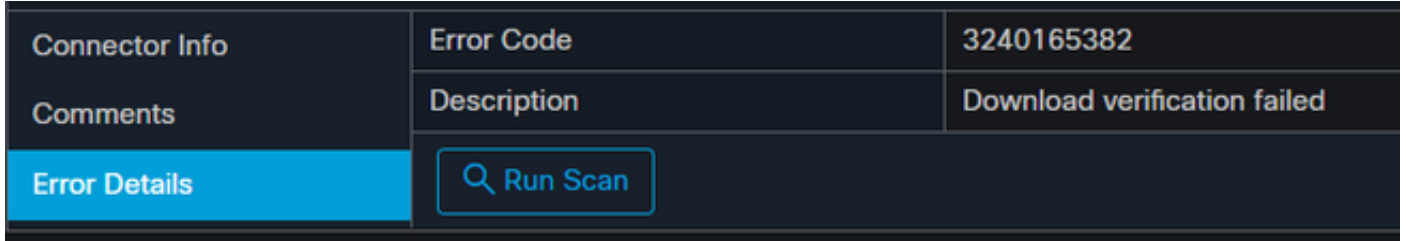

Events(이벤트) > Filter(필터)> Product Update Failed(제품 업데이트 실패)로 이동합니다. 오류 코 드는 "3240165382"입니다.

## 솔루션

Windows 시스템에 있는 경우 Run, Calc 또는 Linux 또는 Mac에서 해당 항목을 찾습니다. 계산 설 정>프로그래머 모드로 이동하여 전체 오류 코드(십진수 형식)를 붙여넣습니다.

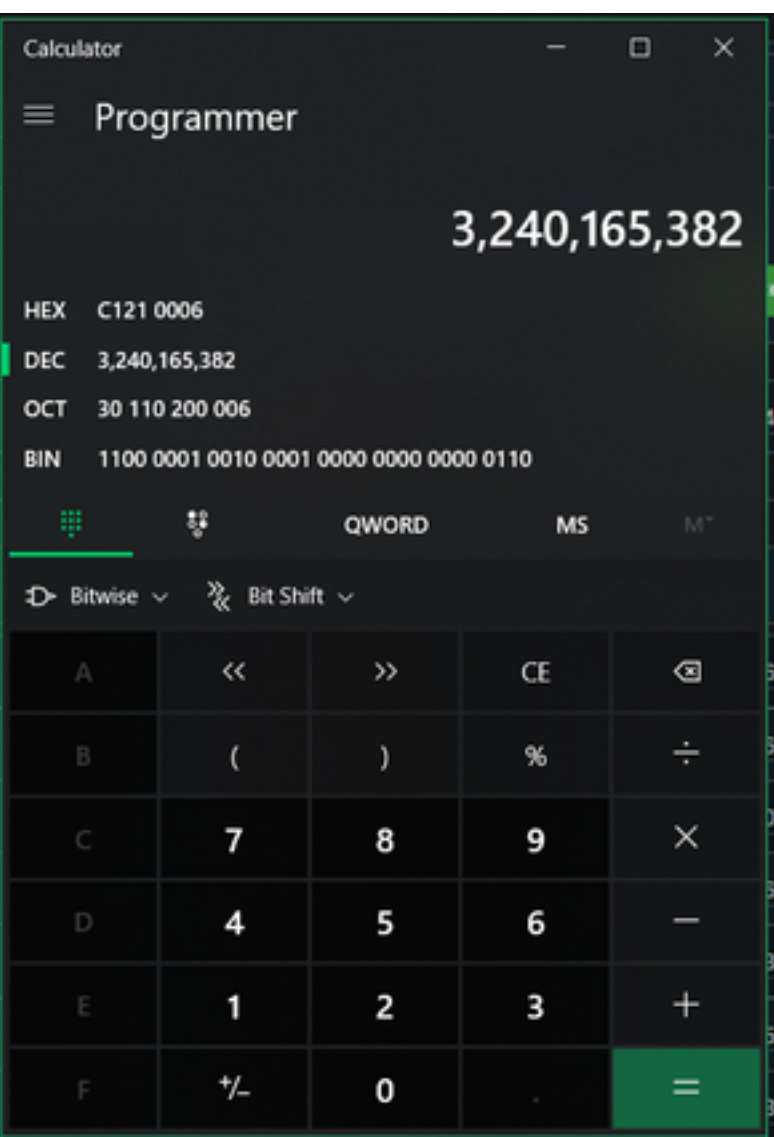

프로그래머 모드에서 이 DECIMAL을 C121 0006인 HEX로 변환하려고 합니다.

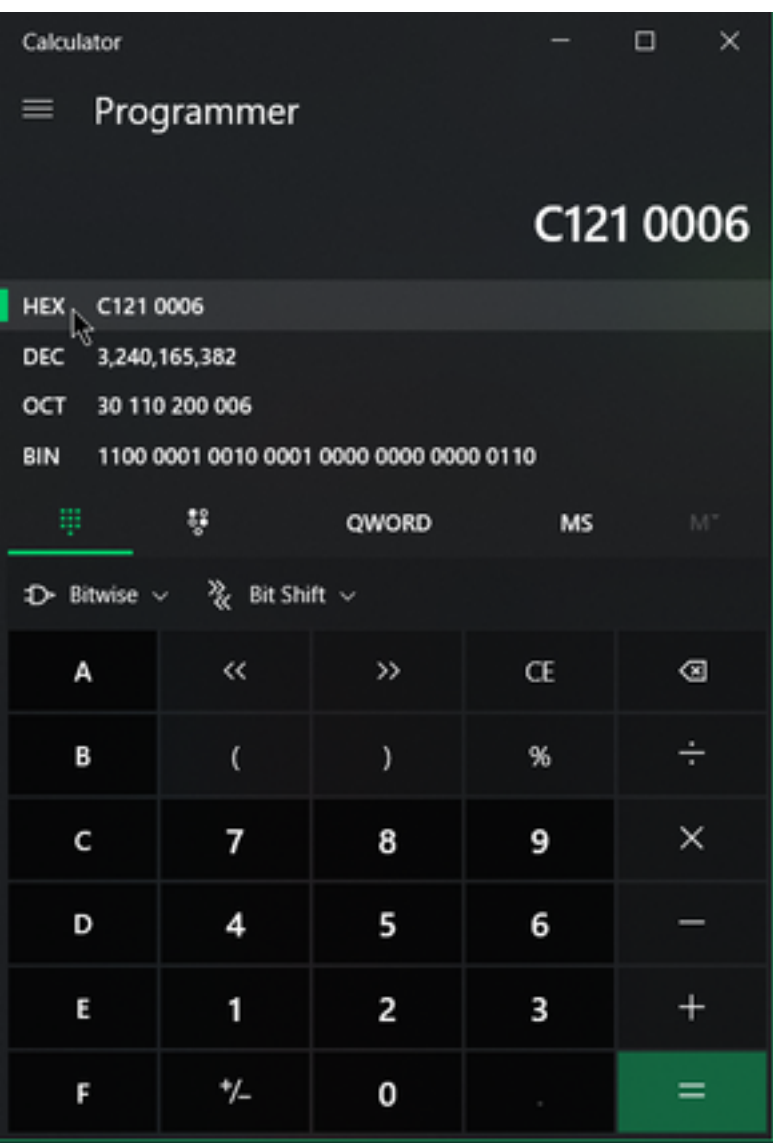

이러한 오류 코드는 16진수로 표시된 Microsoft SMB 클래스 오류입니다. 이 16진수를 사용하고 Microsoft의 SMB 클래스 및 코드(https://docs.microsoft.com/en-us/openspecs/windows\_protocols/ms-cifs/8f11e0f3-d545-46cc-97e6-f00569e3e1bc)을 [검색합니다.](https://docs.microsoft.com/en-us/openspecs/windows_protocols/ms-cifs/8f11e0f3-d545-46cc-97e6-f00569e3e1bc)

그러나 이미지에 표시된 형식 때문에 검색할 내용이 0x0006이 되도록 마지막 숫자에 0x를 추가합 니다.

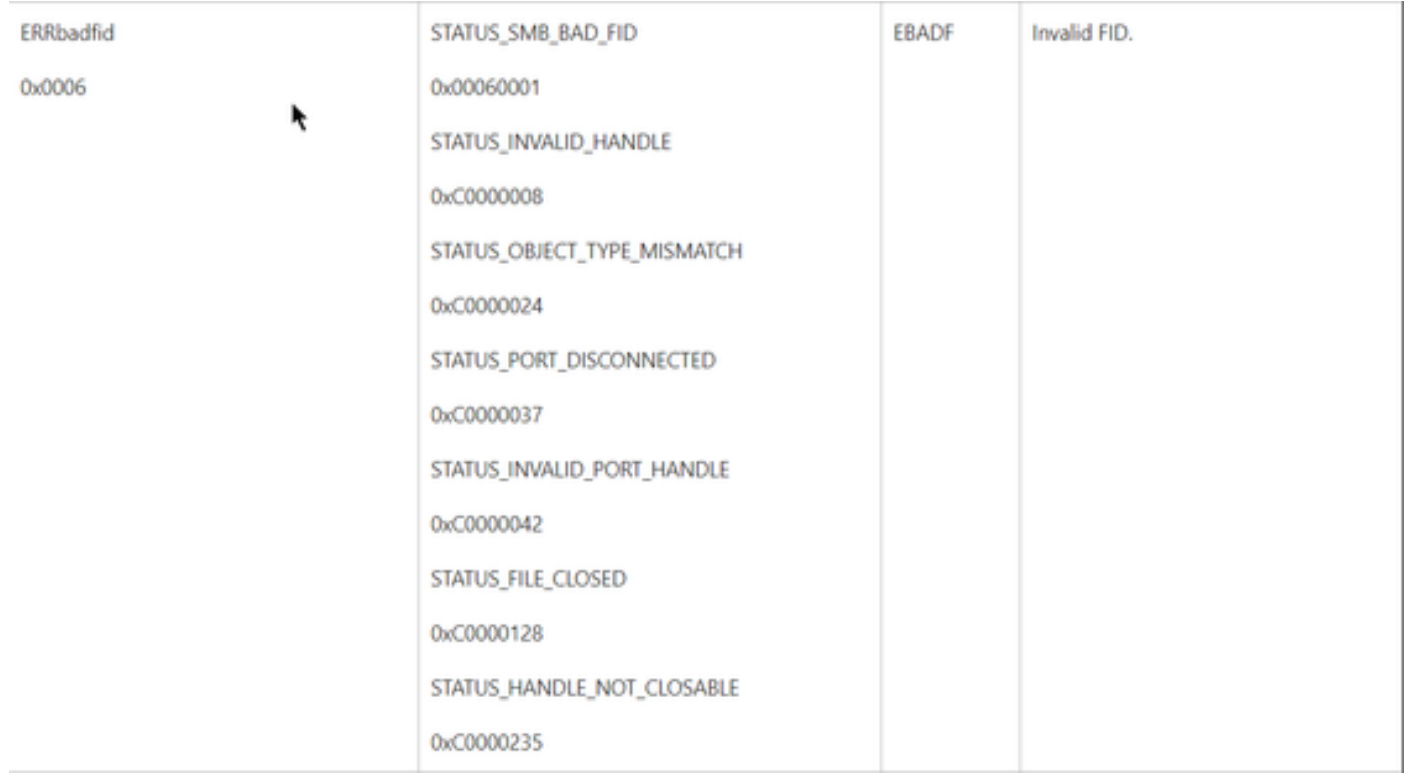

차트의 NTSTATUS 값은 클래스 ERRDOS 클래스 0x01.0x0006 오류 FID, 잘못된 핸들, 불일치, 연 결 끊기입니다.

또한 클래스 ERRSRV 클래스 0x02입니다.

#### 0x0006

#### STATUS\_BAD\_NETWORK\_NAME

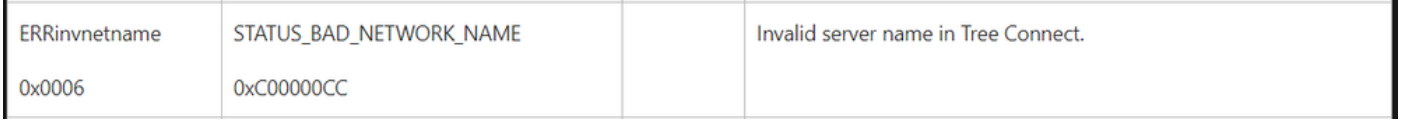

즉, 엔드포인트가 없으며 호스트 이름이 Active Directory, DNS 등과 일치하지 않습니다.

NTSTATUS 값 NTSTATUS 값 **NTSTATUS 값 NTSTATUS 값**